# **Kalibrierung mittels Bias-, Dark- und Flatframe**

# **Harald Tomsik**

# Abstrakt

Während der Aufnahme von astronomischen Objekten kommt es durch Abweichungen der realen Teleskop- und Kameratechnik von einer idealen, völlig fehlerfrei abbildenden Technik zu Verfälschungen im aufgenommen Bild gegenüber dem astronomischen Ursprungssignal. Ziel einer Kalibrierung mittels Bias-, Dark- und Flatframe ist, den systematischen und somit immer wiederkehrenden Anteil dieser Abweichungen zu quantifizieren und anschließend zu entfernen. In diesem Artikel werden dazu Grundbegriffe sowie die erforderlichen, einfachen Rechenoperationen erläutert.

#### **Vorbemerkungen**

Astronomischer Bilder können mit vielen unterschiedlichen Programmen bearbeitet werden, die speziell für astronomische Zwecke entwickelt wurden oder auch aus der allgemein üblichen Bildverarbeitung stammen. Die Programme können in den bekannten PC- oder Mac-Rechnerwelten wurzeln, können hochpreisig (Photoshop<sup>R</sup>) oder als Freeware verteilt werden (GIMP). Zugänglich über das Linux-Betriebssystem sind dem geneigten Amateur auch professionelle und dennoch kostenfreie Programmpakete wie THELI, Starlink oder MIDAS, die beim Umsetzen eigener Ideen eine unglaubliche Vielzahl von Bildverarbeitungswerkzeugen zur Verfügung stellen. Jedes dieser Programme hat seine eigene inhärente Logik und Oberfläche, die in der jeweiligen programmbezogenen Bedienungsanweisung beschrieben werden.

Am Beginn einer Verarbeitung astronomischer Bilder sind jedoch einige Prozeduren erforderlich, die unabhängig von den Eigenheiten des gewählten Programms erfolgen sollten: Die Kalibrierung mittels Bias-, Dark- und Flatframe. Dieser Aufsatz wird die grundsätzliche Bedeutung und prinzipielle Vorgehensweise der genannten 3 Schritte ausführlich schildern und damit helfen, diese Schritte in den jeweiligen Programmhandbüchern wiederzufinden und zu verstehen.

Als weiterführende Literatur sei ausdrücklich das Buch von Richard Berry und James Burnell empfohlen [1].

#### **1. Schritt: Biasframe**

# 1.1 Messvorgang am Analog/Digitalwandler

Nach Beendigung der Belichtungszeit wird die Anzahl der Elektronen eines jeden Pixels des elektronischen Aufnahmesensors (CMOS-Chip oder CCD-Chip) nacheinander am A/D-Wandler ausgelesen. Bei einer 16-bit-Wandlung wird hierbei proportional zur gemessenen Elektronenanzahl dem Pixel eine Zahl zwischen 0 und  $(2^{16} =) 65536$  zugeordnet, auch ADU-Wert (analog-to-digital units) genannt. Zu diesem Messwert wird häufig noch eine konstante Zahl addiert (z.B. 1500) als sogenanntes Offset. Weitere Abänderungen des ursprünglichen Signals resultieren aus der für jedes Pixel unterschiedlichen Zeit bis zum Auslesevorgang am A/D-Wandler, währenddessen die Ladung eines Pixels resultierend aus dem Dunkelstrom auch ohne weitere Belichtung (s.u.) zunimmt. Neben diesen für ein individuelles Pixel bei jedem Auslesevorgang gleichen Abänderungen des eigentlichen Messwertes gibt es auch statistisch zufällige Abweichungen, die bei jedem Auslesen unterschiedlich ausfallen.

Ziel der Kalibrierung mittels eines Biasframes ist, diesen soeben beschriebenen, systematisch immer wiederkehrenden Anteil für jedes Pixel zu messen und anschießend vom Pixelwert des Rohbildes mittels Subtraktion zu entfernen.

#### 1.2 Aufnahme eines Biasframes

Ein Biasframe soll für jedes Pixel alle Abweichungen vom während der Belichtung aufgelaufenen Signal erfassen, die durch den Messvorgang am A/D-Wandler systematisch (= immer wiederkehrend) hervorgerufen werden.

Dazu wird eine Aufnahme mit der für die Kamera kürzest möglichen Belichtungszeit bei geschlossenem Verschluss aufgezeichnet, so dass kein Licht den Aufnahmechip trifft. Das dann ausgelesene "Bild" enthält im Idealfall nur die durch den Auslesevorgang selbst hervorgerufenen und für jedes einzelne Pixel charakteristische Zahlenwerte und stellt das gesuchte Biasframe dar.

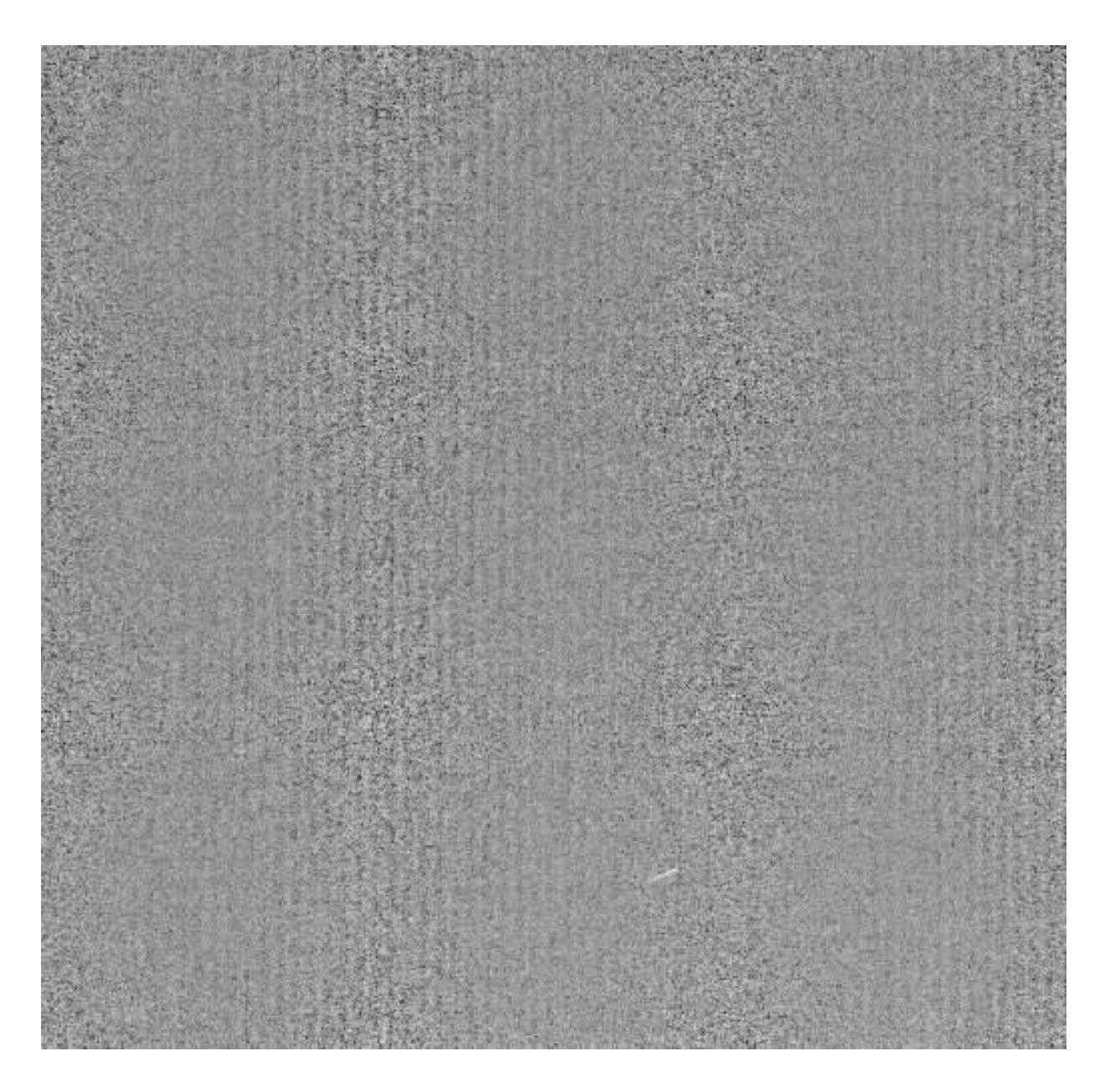

Abbildung 1: Einzelnes Biasframe mit Cosmic

Leider wird der A/D-Wandler nicht immer exakt gleich arbeiten sondern schwankt um einen für jedes Pixel typischen Wert. Weiterhin können auch während der kurzen Zeit zwischen dem Beginn und dem Ende des Auslesevorgangs energiereiche Elementarteilchen aus der Atmosphäre ("Cosmics") den Chip treffen und einmalige, eben nicht typische Abweichungen hervorrufen. Zusätzlich kommt es auch während der kurzen Auslesezeit zu Signalerhöhungen durch den Dunkelstrom (s.o.), dessen statistische Schwankung ebenfalls die für jedes Pixel charakteristische Abweichung überlagert.

Um diese zufälligen Abweichungen vom gesuchten idealen Biasframe zu minimieren, werden zahlreiche (z.B. 100) Biasframes aufgenommen und gemittelt. Dabei sollte nicht das arithmetische Mittel verwendet werden, da hierbei einzelne "Ausreißer" nur abgeschwächt aber nicht komplett eliminiert werden. Vielmehr sollte eine Mittelwertbildung erfolgen, die grobe Abweichungen ganz ausschaltet, wie z.B. die Median-Bildung. Das Ergebnis dieser Mittlung wird dann als "Masterbias" bezeichnet. Dieses Masterbias enthält somit die für jedes Pixel reproduzierbar durch einen Auslesevorgang generierte individuelle Abweichung als Zahlenwert.

#### 1.3 Rechnerische Anwendung des Biasframes

Da die Auslesefehler sich bei der A/D-Wandlung zu jeder Pixelladung addiert haben, kann das so erhaltene Rohbild durch einfache Subtraktion von diesen systematischen Fehlern des Auslesevorgangs befreit werden:

Gleichung 1.1) Bild $_{bias\{orig\}}$  = Rohbild - Masterbias

#### **2. Schritt: Darkframe**

#### 2.1 Dunkelstrom

Während der Belichtungszeit erzeugen die auf ein Pixel einfallenden Photonen freie Elektronen, im technisch nicht zu realisierenden Idealfall bei einer Quanteneffizienz von 100% genau ein Elektron pro Photon. Zusätzlich werden aber durch temperaturbedingte Bewegungen der Chipatome proportional zur Belichtungsdauer weitere Elektronen in jedem Pixel freigesetzt, unabhängig davon, ob der Verschluss offen ist oder nicht. Diesen lichtunabhängigen, zusätzlichen Elektronenfluss bezeichnet man als Dunkelstrom. Dieser Strom fällt für jedes Pixel individuell unterschiedlich aus und verdoppelt sich jeweils bei einem Anstieg der Chiptemperatur von etwa 7°C. Dabei werden die Pixel, die einen überdurchschnittlich hohen Dunkelstrom aufweisen, heiße Pixel genannt.

#### 2.2 Aufnahme eines Darkframes

Ein Darkframe soll für jedes Pixel den Dunkelstrom messen, also den jeweiligen ADU-Wert, der pro Zeiteinheit ohne Lichteinfall nur durch die thermische Bewegungsenergie des Chips entsteht. Dazu wird eine Aufnahme bei nicht geöffnetem Kameraverschluss aufgezeichnet, wobei die geregelte Temperatur des Aufnahmechips (und möglichst auch die Umgebungstemperatur) mit der Temperatur während der Aufnahme des zu korrigierenden Rohbildes identisch ist.

Wie bei jeder Messung weicht auch bei der Bestimmung des Dunkelstroms das aktuell erzielte Messergebnis vom eigentlich zu erwartenden Messwert zufällig ab. Das Verhältnis des tatsächlichen Messwerts "durch Dunkelstrom angesammelte ADU" (= Signal) zu dieser Abweichung (= Rauschen), also das Signal-Rausch-Verhältnis der Dunkelstrommessung, ist auch hierbei, wie für Messungen allgemein üblich, proportional zur Wurzel der Signalhöhe. Somit erzielt man durch eine

Verlängerung der Aufnahmezeit des Darkframes nicht nur ein höheres Signal und sondern vor allem genauere, weniger von statistischen Schwankungen überlagerte Werte für den Dunkelstrom eines jeden Pixels: längere Messung - genauere Werte!

Andererseits darf die Messdauer eines Darkframes auch nicht zu lang werden: Jedes Pixel kann nur bis zu einer Ladungsobergrenze Elektronen speichern (full well capacity). Darüber hinaus freigesetzte Elektronen können von diesem Pixel nicht mehr gespeichert werden, sondern laufen in Nachbarpixel über. Bei der Wahl der Aufnahmedauer des Darkframes muss somit verhindert werden, dass zu viele heiße Pixel (s.o.) diesen Sättigungsbereich erreichen, also deren ADU in die Nähe des maximal möglichen Wertes kommt. Der Dunkelstrom dieser heißen Pixel würde sonst zu niedrig gemessen, und die unten beschriebenen Kalibrierungsrechnungen würden nur eine Unterkorrektur des tatsächlichen Dunkelstroms erzielen: zu lange Messung - falsche Werte!

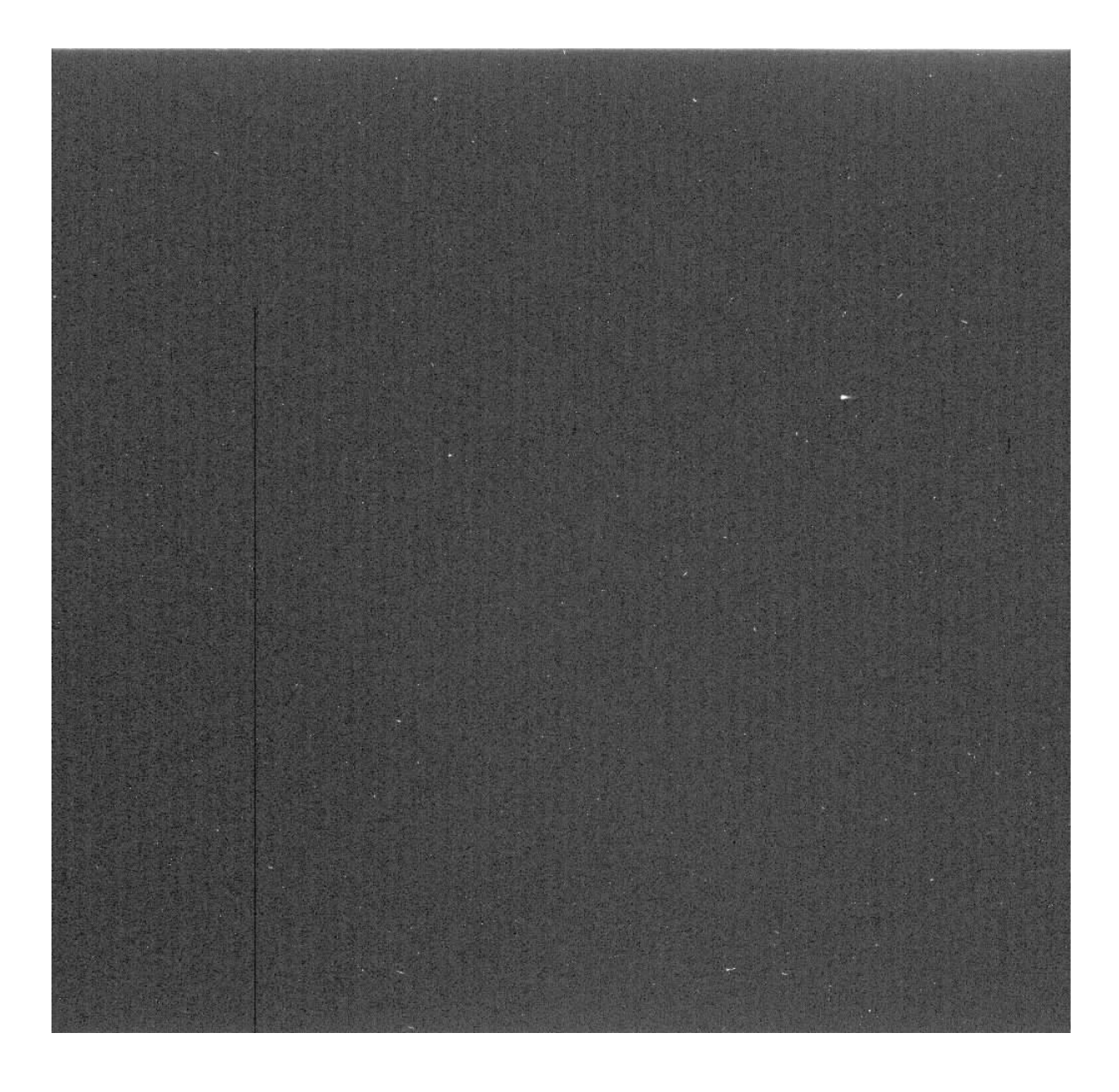

Abbildung 2: Einzelnes Darkframe mit mehreren Cosmics und kalter Spalte

Auch wenn somit die Belichtungsdauer eines Darkframes nach oben begrenzt ist, das statistische Rauschen kann dennoch weiter gemindert werden, indem wie bei den Biasframes zahlreiche Darkframes aufgezeichnet werden. Eine geschickte Mittlung (z.B. mittes Medianbildung) kann dann nicht nur das statistische Rauschen mindern, sondern auch durch Cosmics bedingte Extremwerte eliminieren. Die gemessenen ADU-Werte in diesem gemittelten Darkframe geben aber nicht nur die aufsummierten Elektronen des Dunkelstroms wieder, sondern die Vorgänge am Analog-Digital-Wandler haben sich noch dazuaddiert. Um den Dunkelstrom als aufgelaufene ADU pro Sekunde anzugeben, ist abschließend noch durch die Aufnahmedauer eines einzelnen Darkframes zu teilen:

Gleichung 2.1) Masterdark = (Gemitteltes Darkframe - Masterbias) / Aufnahmedauer $_{\text{Darkframe}}$ 

Das Masterdark gibt somit den von den Veränderungen des Auslesevorgangs befreiten Dunkelstrom pro Sekunde Aufnahmedauer wieder.

# 2.3 Rechnerische Anwendung des Darkframes

Da sich der Dunkelstrom während jeder Sekunde der Aufnahmedauer zur Pixelladung addiert hat, kann das im Schritt 1.3 bereits Bias-korrigierte Bild von diesem systematischen Dunkelstrom-Fehler befreit werden, indem das mit der Aufnahmedauer des Rohbildes multiplizierte Masterdark subtrahiert wird:

Gleichung 2.2) Bild<sub>bias/darkkorrigiert</sub> = Bild<sub>biaskorrigiert</sub> - (Masterdark x Aufnahmedauer<sub>Rohbild</sub>)

Anmerkung: Auch wenn der Dunkelstrom aller oder zumindest der meisten heißen Pixel durch geeignete Wahl der Aufnahmedauer der einzelnen Darkframes gemäß Schritt 2.2 korrekt gemessen wurde, eine Objektinformation der in die Sättigung geratenen Pixel des Rohbilds kann nicht wieder hergestellt werden.

# **3. Schritt: Flatfield**

#### 3.1 Bildfeldausleuchtung

Jede real existierende Optik erzeugt Bildfehler. Während geometrische Bildfehler, wie kissen- oder tonnenförmige Verzeichnungen sowie Koma oder Astigmatismus, durch ein Flatfield nicht korrigiert werden können, sind einige Fehler in der gleichmäßigen Lichtausleuchtung wie Vignettierung oder der natürliche Randlichtabfall von Optiken außerhalb der optischen Achse einer Flatfieldkorrektur zugänglich. Auch können Staubkörner in der Nähe des CCD-Chips, z.B. auf eingeschobenen Filtern, Beugungserscheinungen hervorrufen, deren geometrische Form Schokoladenkringeln ähneln. Zusätzlich reagieren nicht alle Pixel im CCD-Chip gleichmäßig auf einfallendes Licht. Vielmehr variiert der Prozentsatz der Photonen, die ein Elektron freisetzen, sowohl mit der Wellenlänge (Quanteneffizienz) als auch von Pixel zu Pixel. Man denke auch an ganze Pixelspalten mit verminderter Quanteneffizienz oder an größere Pixelfelder mit ungleichmäßig reduzierter Empfindlichkeit.

Diesen Phänomenen ist gemein, dass sie nicht wie bei den bisher in den Schritten 1 und 2 behandelten Fehlern einen ADU-Wert zum eigentlichen astronomischen Signal hinzufügen, sondern zu einer für jedes Pixel typischen prozentualen Schwächung der Lichtausbeute führen.

# 3.2 Aufnahme eines Flatframes

Ein Flatframe erhält man durch die Aufnahme einer absolut gleichmäßig hellen Fläche (eines "flatfields") bei fokussierter (!) Optik, wobei in der Realität dieses Flatframe, wie oben begründet, unterschiedliche Intensitätswerte haben wird. Der für jedes Pixel eigene ADU-Werte resultiert aus der Lichtintensität, welche die gesamte vorgeschaltete Optik incl. Filter und Staubkörner auf dieses Pixel lenkt sowie aus der Quanteneffizienz dieses Pixels. Um das Rauschen zu mindern, werden wie bei Bias- und Darkframes mehrere Flatframes aufgenommen.

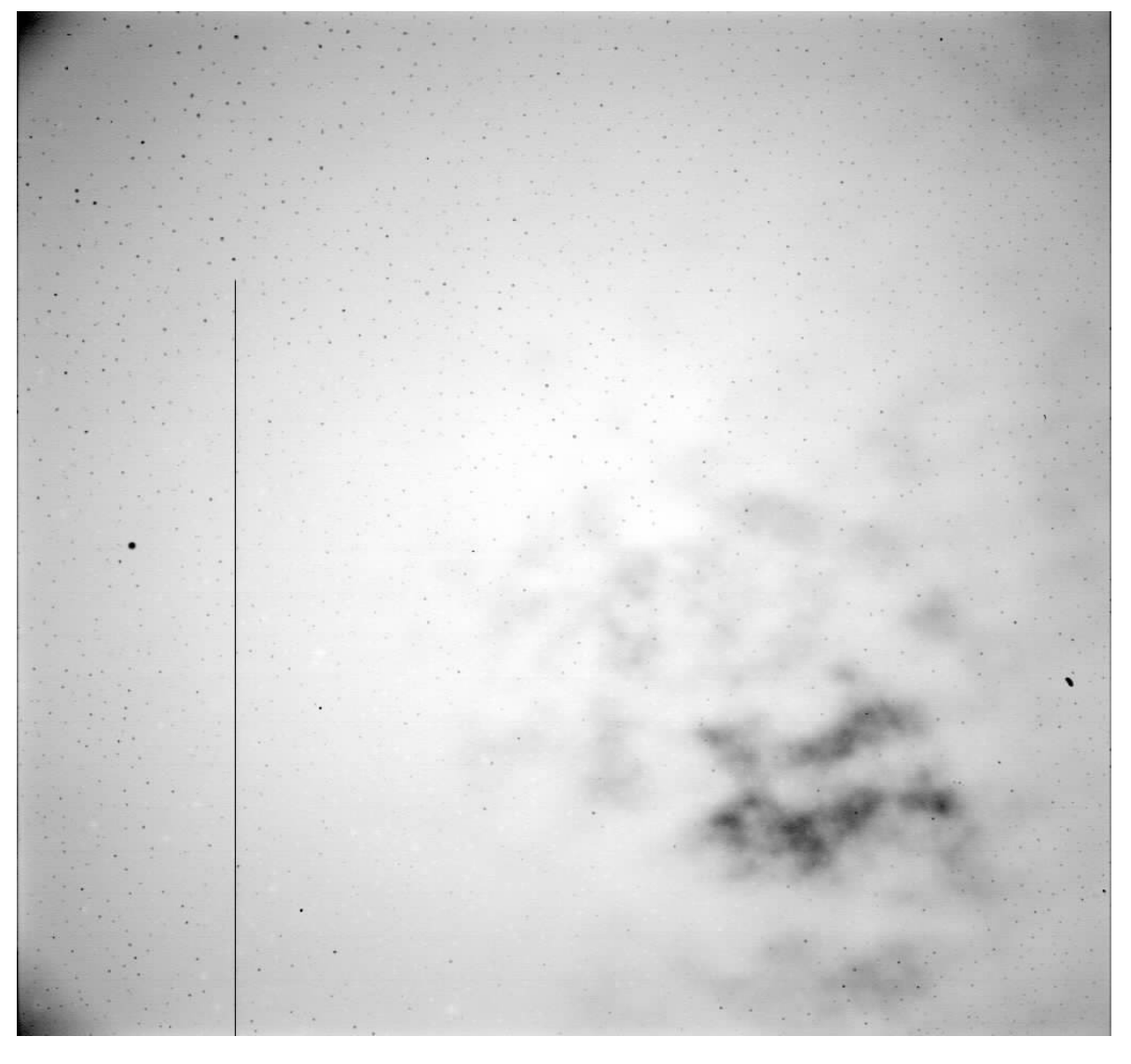

Abbildung 3: Einzelnes Flatfield mit Vignettierung, kalter Spalte, kalten und heißen Pixeln

Problematisch ist die Wahl der abzubildenden gleichmäßig hellen Fläche. Verwendung finden zumeist bei kleineren Fernrohren vor den Fernrohrtubus montierte Lichtkästen möglichst ohne konstruktionsbedingten Helligkeitsgradienten. Insbesondere bei größeren Fernrohren wird in der Morgen- oder Abenddämmerung das von der Atmosphäre gestreute Sonnenlicht als gleichmäßige Fernrohrbeleuchtung verwendet. Dabei ist es erforderlich, die in die Dämmerungshelligkeit eingebetteten Sterne durch geeignete Mittlung (z.B. Medianbildung) zu eliminieren. Dazu ist zwischen den einzelnen Flatframes jeweils ein Versatz des Bildfeldes erforderlich, damit die Sterne nicht auf dieselbe Stelle des Chips fallen. Die Dämmerungshelligkeit zusammen mit der

Belichtungsdauer der Flatframes sollte zur Erzielung einer möglichst rauscharmen Statistik so gewählt werden, dass die resultierenden ADU-Werte im Flatframe bei etwa der Hälfte des Maximalwertes liegen.

Diese Flatframes werden aber zusätzlich zu den hier interessierenden Einflüssen der Ausleuchtung und Quanteneffizienzvariation noch durch die bereits besprochenen Effekte beim Auslesen und durch den Dunkelstrom modifiziert. Somit sind diese beiden Effekte zu Beginn einer rechnerischen Aufbereitung abzuziehen:

Gleichung 3.1) Flatframe $b_{bias/darkkorigient}$  = Rohflat - Masterbias - Masterdark x Aufnahmedauer $_{Rohflat}$ 

Erst nach diesem Zwischenschritt können die einzelnen Flatframes<sub>bias/darkkorigiert</sub> zum Masterflat gemittelt werden (z.B. durch Medianmittlung).

3.3 Rechnerische Anwendung des Flatframes

Im folgenden soll begründet werden, warum bei einer Flatfield-Korrektur durch das Masterflat zu dividieren ist:

Es sei ADU<sub>Flat ideal</sub> der bei einer ideal gleichmäßig ausleuchtenden Optik und bei einer für alle Pixel eines idealen Chips gleichen Quanteneffizienz von 100% erzielte uniforme ADU-Wert aller Pixel (bereits nach Bias- und Darkkorrektur). Dann ergibt sich der tatsächlich gemessene ADU-Wert eines individuellen Pixels x/y im Masterflat zu

Gleichung 3.2) ADU<sub>Masterflat\_x/y</sub> = ADU<sub>Flat\_ideal</sub> x Schwächungsfaktor<sub>x/v</sub>, wobei der für jedes einzelne Pixel individuelle Schwächungsfaktor Werte zwischen 0 und 1 annimmt.

Dieselben Schwächungsfaktoren<sub>x/y</sub> verändern auch bei der Aufnahme eines astronomischen Objektes mit seinen unterschiedlichen Helligkeitsintensitäten das Bild gegenüber dem hypothetischen Bild einer idealen Optik, aufgenommen von einem idealen Chip: Gleichung 3.3) ADU<sub>Rohbild(bias/darkkorrigiert)</sub>  $_{x/y} = ADU_{Object}$  ideal x Schwächungsfaktor<sub>x/y</sub>

Dividiert man nun diese beiden Bilder, so werden die von Pixel zu Pixel unterschiedlichen Schwächungsfaktoren $x/y$  eliminiert:

Gleichung 3.4) ADU<sub>Rohbild(bias/darkkorrigiert)</sub> x/y / ADU<sub>Masterflat x/y</sub>

 $= (ADU<sub>Object ideal</sub> x Schwächungsfaktor<sub>x/v</sub>) / (ADU<sub>Flat ideal</sub> x Schwächungsfaktor<sub>x/v</sub>)$ 

 $= ADU<sub>Obiekt ideal</sub> / ADU<sub>Flat ideal</sub>$ 

Daher sind nach der Division zwar alle Pixelwerte um den (unbekannten, aber) konstanten Faktor 1/ADU<sub>Flat ideal</sub> gemindert, die unliebsamen Variationen von Pixel zu Pixel jedoch sind ausgeräumt, die aus der nicht gleichmäßig ausleuchtenden Optik sowie dem in seiner Quanteneffizienz von Pixel zu Pixel variablen Chip resultierten.

(Anmerkung: Wurde zuvor das Flatframe auf 1,0 normiert, z.B. durch seinen Medianwert geteilt, so werden die Pixelwerte nach Flatfieldkorrektur sogar numerisch sich nur wenig von den ADU-Werten des Rohbildes unterscheiden. Dieser Effekt ist nett, aber nicht wichtig.)

Somit lautet der auf die Bias- und Darkfieldkorrekturen (s. Gleichungen 1.1 und 2.2) folgende 3. Schritt der Kalibrierung:

 $Gleichung 3.5) Bild<sub>bias/dark/flatkorrigiert</sub> = Bild<sub>bias/darkkorrigiert</sub> / Masterflat$ 

Anmerkung: Leider lässt sich durch diese Flatfieldkorrektur eventuell einfallendes Streulicht als eine weitere Ursache einer ungleichmäßigen Bildfeldausleuchtung nicht eliminieren. Die atmosphärische Streuung des Lichtes heller Quellen, wie vom Mond oder einer nahen Stadt, kann zu einer ungleichmäßigen Helligkeit der Atmosphäre führen, die sich additiv dem astronomischen Bild aufprägt. Hier können nur "unsaubere Tricks" abhelfen, wie das Abziehen eins künstlich im bereits kalibrierten Bild errechneten Himmelshintergundes. Dieses vermutlich häufig angewendete Verfahren ist jedoch riskant, da die zugrunde liegende Annahme eines astronomischen Hintergrundes ohne Helligkeitsvariationen aus dem aufgenommenen Bild selbst nicht begründet werden kann. Bei diesem Vorgehen können somit auch schwache, flächenhafte astronomische Objekte ungewollt aus dem Bild abgezogen werden!

#### **Ausklang**

#### Kalibrierung ohne Masterbias- und Masterdarkframes

Statt der Berechnung und anschließenden Verwendung von Masterbias- und Masterdarkframes werden häufig nur Darkframes mit genau derselben "Belichtungszeit" aufgenommen wie die belichteten Rohbilder. Das erspart zwar etwas Rechenaufwand bei der Erzeugung der Kalibrierungsbilder, engt aber den Spielraum der Belichtungszeiten ein, die für die Rohbilder und die dazu passenden Darkframes jeweils identisch sein müssen. Auch darf dabei nicht vergessen werden, zusätzlich zu den Belichtungszeiten der Flatframes passende Darkframes zufzuzeichnen.

Das bisher beschriebene Verfahren unter Verwendung von Masterbias-, Masterdark- und Masterflatframe hat als Vorteil die Flexibilität, da alle Rohbilder einer Nacht mit jeweils ganz unterschiedlichen Belichtungszeiten kalibriert werden können. Diese Freiheit bei der Wahl der Belichtungszeiten der Rohbilder wird benötigt, um die Belichtungszeiten den Aufnahmeobjekten anzupassen: Bei schwachen Objekten wird man häufig gemäß Beurteilung des ersten Rohbildes die Belichtungszeit verlängern wollen, bei anderen Objekten zur Vermeidung von Übersättigungen auch verkürzen müssen.

#### Farbbilder

Das menschliche Auge hat als Farbrezeptoren drei Typen von Zäpfchen in der Netzhaut, die unterschiedliche Farbpigmente enthalten: Ein für Blauwahrnehmung verantwortliches Pigment mit einem Empfindlichkeitsmaximum bei 423 nm, ein für Grünwahrnehmung verantwortliches Pigment mit einem Empfindlichkeitsmaximum bei 530 nm und ein für Rotwahrnehmung verantwortliches Pigment mit einem Empfindlichkeitsmaximum bei 650 nm [3]. Der im Gehirn erzeugte Farbeindruck eines schillernden Eisvogels ergibt sich aus der Mischung der simultanen Signalintensitäten dieser 3 Rezeptortypen.

In Analogie dazu werden mit monochromen CCD-Kameras astronomische Farbbilder gewonnen, indem nacheinander durch einen Blau-, einen Grün- und einen Rotfilter somit drei monochrome Bilder mit Intensitätsverteilungen im jeweiligen Durchlassbereich aufgezeichnet werden. Dies muss nacheinander geschehen, da eine CCD-Kamera bauartbedingt nicht Rezeptoren mit drei unterschiedlichen spektralen Empfindlichkeitsbereichen besitzt, sondern im gesamten Spektralbereich eine möglichst hohe Quanteneffizienz aufweist, und die Farbinformation durch den verwendeten Filter definiert wird. Diese Aufnahmen astronomischer Objekte können allerdings auch im Gegensatz zu Objekten des Alltags nacheinander gewonnen werden, da die wenigsten Nebel in einer Beobachtungsnacht urplötzlich wegfliegen...

Somit ist naheliegend, dass der oben beschriebene Kalibrierungsvorgang auch auf astronomische Farbbilder anzuwenden ist, nur insgesamt dreimal, nämlich für jeden Farbkanal einzeln. Insbesondere müssen für jeden Farbkanal auch eigene Flatframes gewonnen werden. Insbesondere bei Chips des Typs ´backside illuminated´ haben wir je nach Filterwahl partiell starke

Schwankungen der gleichmäßigen Empfindlichkeit über kleine Bereiche der Chipfläche beobachtet. Deswegen aber bitte nicht jammern: Vögel wie auch Saurier besitzen nicht drei sondern vier unterschiedliche Farbrezeptoren [3], so dass ein aus dieser Klasse stammender Astronom diesen Kalibrierungsvorgang sogar viermal durchführen müsste!

#### **Glossar**

#### **ADU**

Analog to digital units. Ein Zahlenwert, der die Lichtmenge wiedergibt, die von einem Pixel während der Belichtungszeit aufgefangene wurde. Im Idealfall ist dieser Zahlenwert proportional zur Anzahl der aufgetroffenen Photonen.

#### A/D-Wandler

Ein Analog/Digital-Wandler misst die Anzahl der durch Lichteinfall freigesetzten Elektronen eines jeden Pixels und ordnet ihr eine ganze Zahl zu. Diese Zahl wird als ADU (analog to digital units) bezeichnet.

#### Arithmetisches Mittel

Als arithmetisches Mittel wird bezeichnet die Summe aller Einzelwerte geteilt durch die Anzahl der Einzelwerte. Bei dieser Art der Mittelwertbildung gehen auch einmalig auftretende und inhaltlich völlig unsinnige Abweichungen noch in das Ergebnis ein, wenn auch in abgeschwächter Form. Vergleiche dazu Median.

#### Bias

Als Bias bezeichnet man in der Elektronik eine konstante Größe, die meist absichtlich dem eigentlichen Nutzsignal überlagert wird [2]. Im astronomischen Kontext der Bildgewinnung kommen aber noch weitere, systematisch wiederauftretende Abweichungen während des Auslesevorgangs hinzu.

#### Biasframe

Ein Biasframe besteht aus unterschiedlichen Zahlenwerten für jedes Pixel und enthält die aus dem Auslesevorgang resultierende und für jedes einzelne Pixel charakteristische Abweichung vom aufgesammelten Lichtsignal. Zur Kalibrierung einer astronomischen Aufnahme ist ein Masterbias zu subtrahieren.

#### Darkframe

Ein Darkframe (gleichwertiger deutscher Ausdruck: Dunkelbild) misst für jedes Pixel den Dunkelstrom, also den jeweiligen ADU-Wert, der pro Zeiteinheit unabhängig vom Lichteinfall nur durch die thermische Bewegungsenergie des Chips entsteht. Dieser Dunkelstrom verdoppelt sich jeweils bei einem Anstieg der Chiptemperatur von ca 7°C. Zur Kalibrierung einer astronomischen Aufnahme ist das Produkt aus Masterbias und Belichtungszeit des Rohbildes zu subtrahieren.

#### Flatframe

Ein Flatframe misst die von Pixel zu Pixel unterschiedliche Lichtausbeute, die aus einer nicht gleichmäßigen Bildfeldausleuchtung, Streuung von Licht an Objekten im Strahlengang (Staub auf Filter oder Chip) oder der von Pixel zu Pixel variierenden Quanteneffizienz resultiert. Zur Kalibrierung einer astronomischen Aufnahme durch ein Masterbias zu dividieren.

#### Frame

Als Frame wird im Kontext astronomischer Bildbearbeitung eine Zahlenmatrix (in Zeilen und Spalten geordnete Zahlenmenge bzw. Tabelle) verstanden, wobei jeder Zahl die Helligkeitsintensität eines Bildelements (Pixels) entspricht. Die graphische Darstellung der Zahlenwerte eines Frames mittels Graustufen ergibt ein Schwarz-Weiß-Bild.

# Kalibration

Wird einerseits in der Fachliteratur meist gleichbedeutend mit Kalibrierung verwendet, andererseits wegen der Ähnlichkeit zum englischen Ausdruck "calibration" auch als Anglizismus aufgefasst. [2]

# Kalibrierung

Eine Kalibrierung in der Messtechnik ist ein Messprozess zur Feststellung und Dokumentation der Abweichung eines Messgerätes (... vom Normal). [2]

# Median

Bei der Medianbildung werden die zu mittelnden Messwerte ihrer Größe nach geordnet und derjenige Wert als Median erwählt, der in dieser Ordnung die mittlere Stelle einnimmt (z.B. der viertgrößte Wert von insgesamt sieben Werten). Dadurch werden die Zahlenwerte sowohl der größten wie auch der kleinsten Messwerte (also die "Ausreißer") komplett eliminiert.Vergleiche dazu arithmetisches Mittel.

# Pixel

Unter einem Pixel versteht man den kleinsten Teil eines Bildes, ein Bildelement (englisch picture element, pixel). Ein Pixel wird charakterisiert durch einen Zahlenwert, der einer Graustufe zwischen Schwarz und Weiß entspricht. Die Gesamtheit aller Pixel eines Bildes ergibt eine Zahlenmatrix, deren graphische Darstellung mittels Graustufen ein Schwarz-Weiß-Bild ist (s. Frame).

#### Rohbild

Das aus einer Einzelbelichtung stammende Bild, ohne dass Korrekturen an diesem Bild vorgenommen worden sind. Dieses Bild weist ein firmenspezifisches Dateiformat oder das astronomische FITS-Format auf und soll nicht mit dem "Raw-Format" von handelsüblichen Digitalkameras verwechselt werden.

#### Quanteneffizienz

Die QE gibt an den Prozentsatz der auf ein Pixel eingefallenen Photonen, die ein Elektron freisetzen. Die Quanteneffizienz wird bestimmt durch die Bauweise eines CCD-Chips, ist abhängig von der Wellenlänge des einfallendes Lichtes und differiert sogar von Pixel zu Pixel.

# **Quellen**

- 1) Willmann-Bell Inc. Richard Berry & James Burnell: The Handbook of Astronomical Image Processing.
- 2) In Anlehnung an Wikipedia
- 3) Spektrum der Wissenschaft, Januar 2007: 96-103, Timothy H. Goldsmith: Vögel sehen die Welt bunter.